## Rules for writing on japanese paper >>>CLICK HERE<<

Rules for writing on japanese paper

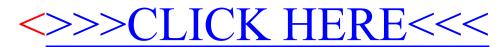